(5) 代表者役職

(1) その他 例)実印・使用印変更、吸収合併等、登録・希望業種「〇〇工事」抹消、廃業、営業所閉所(準市内→県外等) D.その他の情報 上記以外を変更する場合、(1)その他に具体的な内容を入力してください。

例)カブシキガイシャスズキグミ 正式名称を全角カタカナで入力してください。 (4) 商号又は名称 諫早建設株式会社

全角カタカナで入力してください。姓と名は1文字分空けてください。 (7) 代表者氏名 姓と名は1文字分空けてください。 諫早 太郎

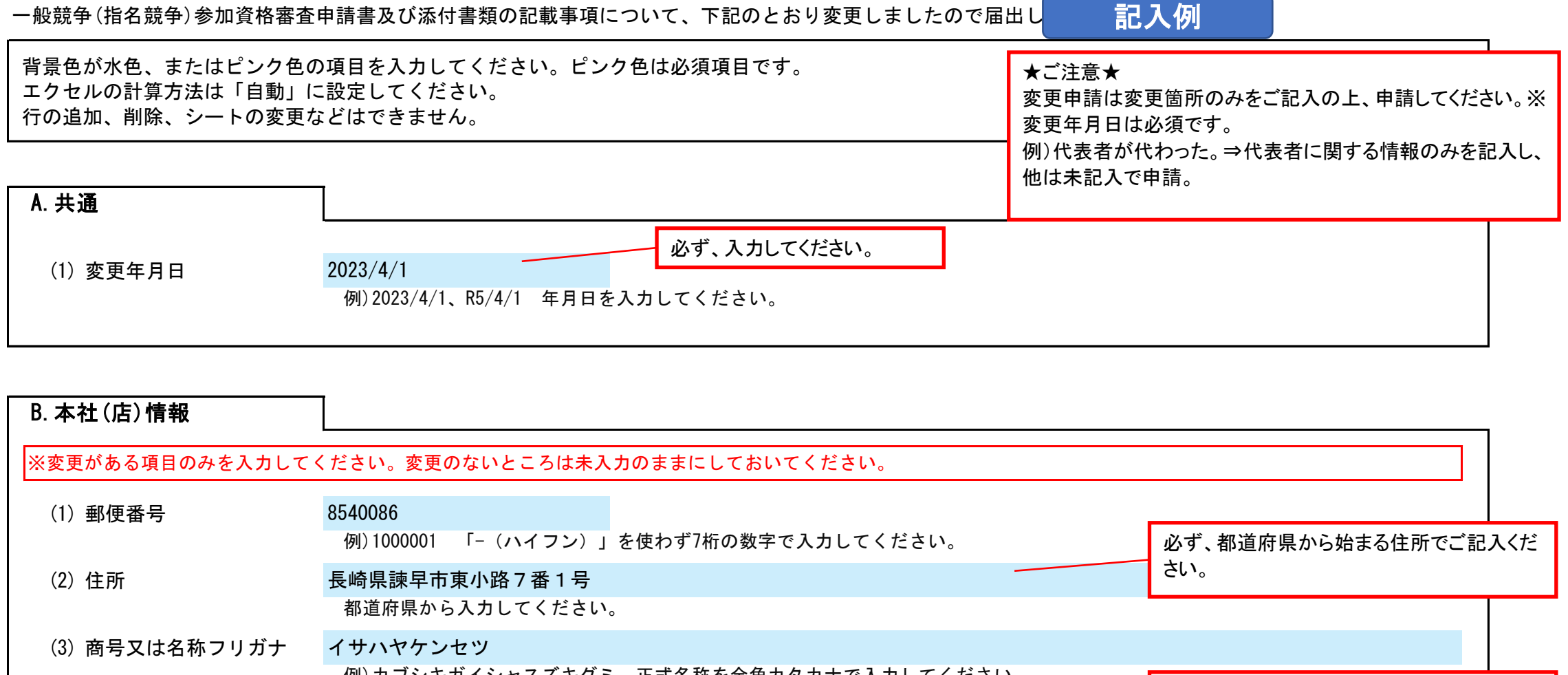

(8) 電話番号 例)0000-00-0000 半角の数字とハイフンで入力してください。 (9) FAX番号 例)0000-00-0000 半角の数字とハイフンで入力してください。 (10) メールアドレス @を含む半角文字で入力してください。 [ke](mailto:keiyaku@city.isahaya.nagasaki.jp)iyaku@city.isahaya.nagasaki.jp 0957-22-1500

例)株式会社鈴木組 正式名称で入力してください。 正式名称で入力してください。個人の場合は「代表者」と入力してください。 (6) 代表者氏名フリガナ 代表取締役 イサハヤ タロウ 会社名と「株式会社」・「有限会社」にスペー スは入れないでください。

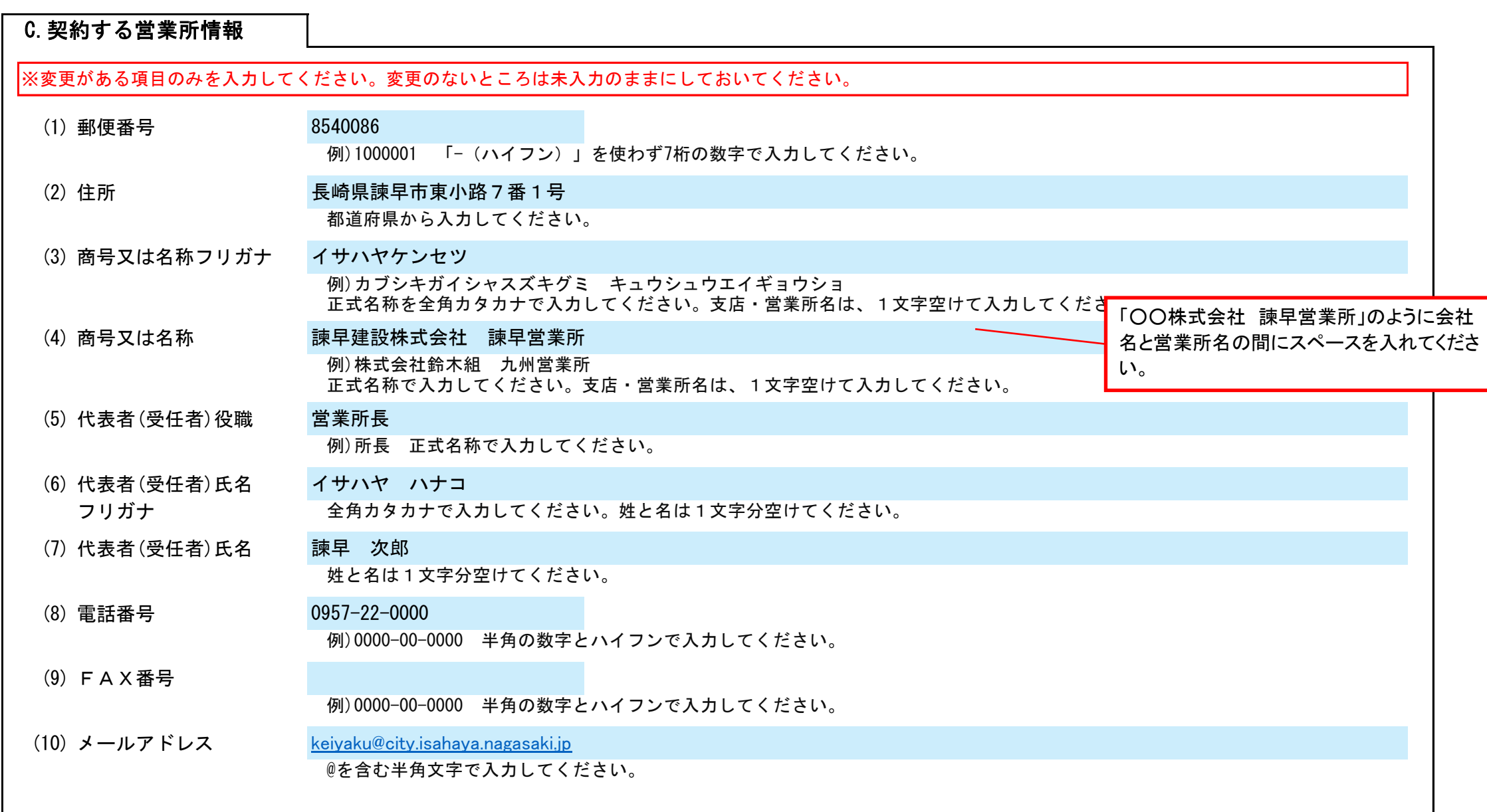

省略せずに「株式会社」・「有限会社」とお書

きください。

## 諫早市 一般競争(指名競争)参加資格審査申請書変更届 インストランドンスタンドン 20230401 Ver.20230401 Ver.20230401 Ver.20230401

使用印変更